# **pixbet flamengo vasco - jandlglass.org**

#### **Autor: jandlglass.org Palavras-chave: pixbet flamengo vasco**

#### **Resumo:**

**pixbet flamengo vasco : Seu destino de apostas está em jandlglass.org! Inscreva-se agora para desbloquear recompensas incríveis e entretenimento sem fim!** 

# **pixbet flamengo vasco**

No mundo dos games e das apostas online, a Pixbet se destaca por permitir que os usuários retirem suas ganhanças em **pixbet flamengo vasco** tempo recorde.

#### **pixbet flamengo vasco**

Aos punhos levantados! Este sábado (15 de setembro de 2024), a plataforma da casa de apostas Pixbet ampliou **pixbet flamengo vasco** atuação no mercado brasileiro, disponibilizando a opção de apostas sobre o resultado das eleições para presidente e governadores do país. Aos poucos, o site tem conquistado um grande número de adeptos, mantendo as apostas animadas durante a eleição.{img}.

#### **Um time campeão**

Diante das inúmeras apostas, o site faturou um grande status desde o seu lançamento oficial, anunciando-se como a casa de apostas com o saque mais rápido do mundo.

Além disso, a facilidade de abertura de conta, o cadastramento através do Pix, a fácil navegação e a disponibilidade de apostas em **pixbet flamengo vasco** diversas modalidades fazem da Pixbet a escolhida de um grande número de brasileiros.

## **Limites no jogo**

No entanto, à medida que este cenário animado coleta seu próprio nicho na web, relatos constatam um limite para as apostas. Embora considerado insignificante, este limite demonstra a rigorosa preocupação da Pixbet com **pixbet flamengo vasco** política de jogo limpo.

## **Competência e pagamentos rápidos:**

Destacando-se entre suas congêneres, a casa de apostas atende seus clientes aos poucos minutos. Viver esse destaque fica mais emblemático quando o usuário recebe **pixbet flamengo vasco** renda nos instantes seguintes. Para satisfação geral de seus assinantes, o site disponibiliza este serviço às 24 horas.

## **Uma antecipação apaixonante**

Não sobem valores à cabeça! Apesar de alardar uma série de prêmios, as apostas na Pixbet estão longe de ser um produto para o enriquece-o-da-noite ao almofada (o chamado "get-richquick" money scheme ou forma roubam- roubem-roupão). Pressionar o botão certo requer estudo, percepção e cautela.

# **Assista aos resultados em pixbet flamengo vasco tempo real**

Agora que já sabe tudo sobre apostas nas eleições brasileiras, você deve ser apresentado à recomendação crucial (e valiosa): confirme como comparar e analisar corretamente um site de apostas.

Informe-se sempre à respeito dos sites que provavelmente querá entrar. Algumas informações só são apresentadas para entrar em **pixbet flamengo vasco** contato, bancar esses operadores online.

Dessa forma, você precisaria avaliar coletivamente se essa adequação é para sempre fiável para você.

# **Perguntas e Respostas**

Ainda com questões após ler todo conteúdo? Confira as descrições a seguir2:

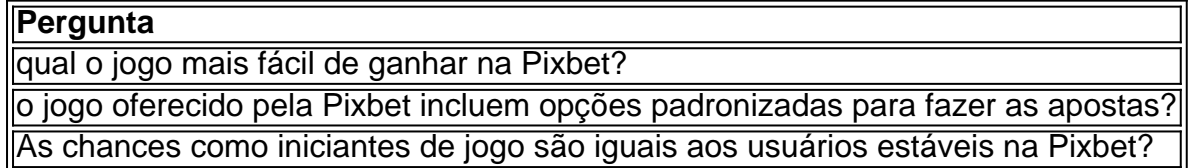

#### **conteúdo:**

Netiporn, também conhecida como Bung de 28 anos foi uma das ativistas mais proeminentes da Tailândia que pediu mudanças na monarquia. Ela morreu após a greve pela fome **pixbet flamengo vasco** 27 janeiro para pressionar as autoridades tailandesas no sentido do fim dos processos políticos e prisões políticas; Em 26 jan (26), NetiPorm havia sido condenada à prisão por um mês devido ao desprezo pelo tribunal relacionado com o protesto realizado ano passado contra outro ativista condenado pelos crimes cometidos durante os protestos realizados sobre **pixbet flamengo vasco** própria Monarquia militar).

Por mais de dois meses, a Sra. Netiporn recusou comida e água para todas as formas da medicação que ela voltou comer enquanto estava no hospital mas ainda rejeitou eletrólitos ou vitaminas segundo o Departamento Correcional na terça-feira entrou **pixbet flamengo vasco** uma crise cardíaca depois do acidente com um paciente doente morto pela manhã ".

A morte de Netiporn poderia representar um desafio para o governo tailandês, que tem silenciado sobre as demandas da sociedade civil **pixbet flamengo vasco** enfraquecer a lei do partido governista Pheu Thai Party disse durante uma eleição no ano passado: "A questão tinha sido discutida pelo Parlamento", mas voltou mais tarde e afirmou se opor firmemente às mudanças na legislação.

protestos **pixbet flamengo vasco** apoio aos palestinos varrem campi universitários nos EUA, estudantes jornalistas de Nova York ao Texas documentaram a realidade dentro dos acampamentos. Eles se levantarão para o evento capturando os momentos tranquiloes ; elementos comemorativos e cenas tensas da violência policial prisão...

Pedimos a nove fotógrafos – que têm coberto as manifestações **pixbet flamengo vasco** Columbia, Berkeley e na Universidade do Texas - para contarem histórias por trás de suas [bet](/html/-bet--games-app-2024-08-11-id-8626.htm) [games app](/html/-bet--games-app-2024-08-11-id-8626.htm) s mais poderosas.

Lily Speredelozzi

#### **Informações do documento:**

Autor: jandlglass.org Assunto: pixbet flamengo vasco Palavras-chave: **pixbet flamengo vasco - jandlglass.org** Data de lançamento de: 2024-08-11